# DRIVER II (Lisp) Manuel de Référence

Franck Lebastard

Janvier <sup>1997</sup>

Rapport CERMICS N°91-81

# DRIVER II (Lisp) Manuel de Référence

Franck Lebastard Équipe Base de données - CERMICS 2004 route des Lucioles BP93 06902 Sophia Antipolis Cedex - France

e-mail : Franck.Lebastard@sophia.inria.fr http://www.inria.fr/cermics/dbteam/Franck.Lebastard/

#### Résumé

Ce document constitue la documentation du système de gestion de bases de données multimodèles

driver II dénit un sgbd multi-modèles au dessus d'un sgbd relationnel. Une base de données relationnelle est accessible sous forme relationnelle, NF2 ou objet après définition d'un schéma de correspondances décrivant les représentations de chaque modèle à rapprocher et les correspondances concrètes entre elles. Un des atouts du système DRIVER est qu'il permet à chaque utilisateur de choisir le modèle et les structures dans lesquels vont lui être présentées les données.

#### Abstract

This document is the reference manual of the multimodel database management system DRIVER II for the LISP version.

driver ii denes a multimodel dbms on the top of a relational dbms. A relational database can be accessible as a relational (views), an NF2 or an object database after that a correspondence schema describing model representations and concrete mapping between them has been defined. One of the main interests of the DRIVER system is that each user can choose the model and the structures in which he sees and handles (shared) data.

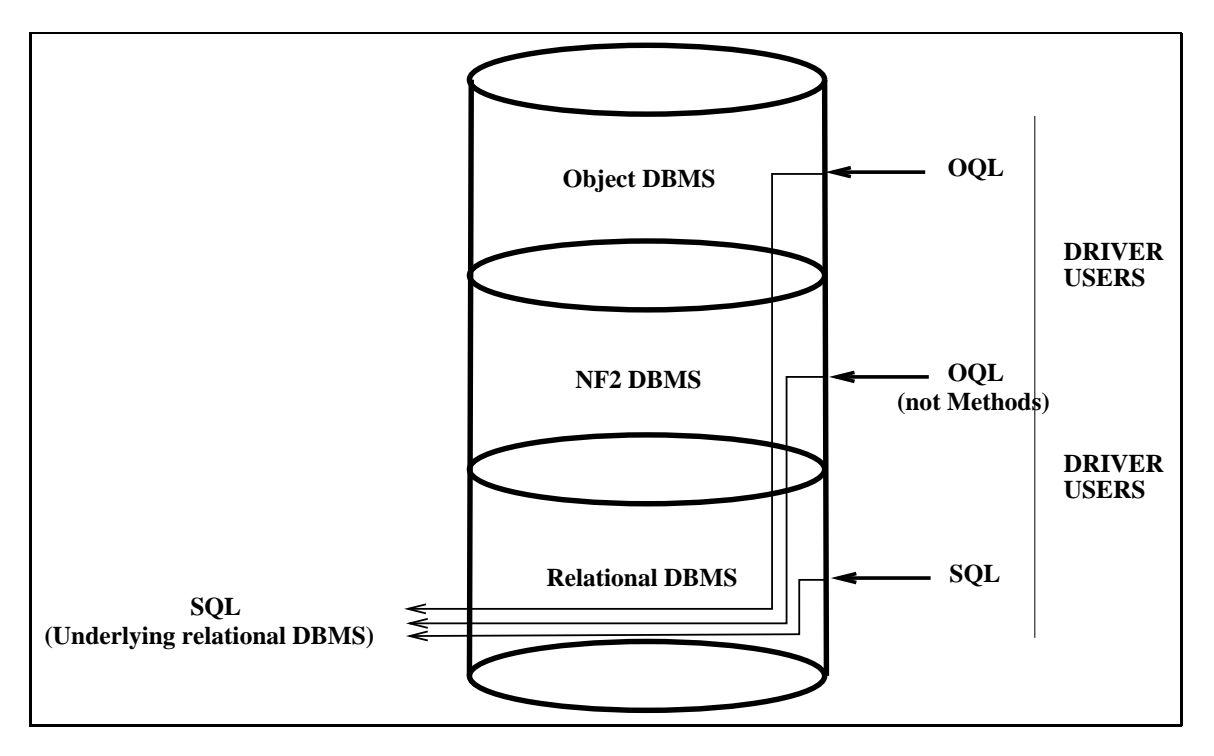

Fig. 1 L'architecture générale de Driver II

# DRIVER [FEATURE]

Ce trait indique que le module DRIVER est chargé en mémoire. Si ce n'est pas le cas, on le charge par ^Ldriver (<CONTROL>1 driver). Le fichier driver.11 doit se trouver dans le répertoire courant.

Exemple (avec Ingres) :

```
? (featurep 'driver)
= ()
\sim? ^Ldriver
; Cloading ing_c.o
Chargement de DRIVER II
Chargement de DRIVER II Ok
DRIVER II v2.961105
Chargement des modeles a objets pour DRIVER
Chargement des modeles a objets pour DRIVER Ok
= driver.ll
? (featurep 'driver)
= driver
```
### Driver Version [Variable]

Contient le numéro de version de DRIVER. La partie entière est le numéro de version principal et la partie décimale est le numéro de sous-version (date).

Exemple:

? DriverVersion  $= 2.961105$ 

# 1 Exploitation de Driver comme serveur SGBD objet

# 1.1 Définition d'un SGBD

## (DriverUseDBMSStratification

# <Ob jectDBMSName> <NF2DBMSName> <RelDBMSName>) [SUBR à 3 arguments]

Définit la stratification de SGBD courante du serveur DRIVER. <ObjectDBMSName> est le nom du SGBD à objets à utiliser, <NF2DBMSName> le nom du SGBD NF2 sous-jacent et <RelDBMSName> le nom du sgBD relationnel sous-jacent au sgBD NF2 choisi. Chaque sgBD est retrouvé s'il existe déjà dans le serveur ou est créé dans le cas contraire. Toute base de données définie ultérieurement sera associée au SGBD courant de même modèle de donnée.

En règle générale, dans un serveur DRIVER ne sont définis qu'un seul SGBD à objets et qu'un seul SGBD NF2. Le SGBD relationnel pourra changer selon la localisation de la base de données relationnelles à utiliser.

Exemple:

```
? (DriverUseDBMSStratification 'ObjectDriver 'NF2Driver 'ingres)
```
= <ObjectDBMS ObjectDriver>

# (DriverDefineDBMSDefaultObjectModel <Ob jectDBMSName> <Ob jectModelName>)

#### [SUBR à 2 arguments]

Définit le modèle à objets de nom <ObjectModelName> comme modèle à utiliser par défaut dans le SGBD objet de nom <ObjectDBMSName>. Cette déclaration n'est valide que si le modèle est disponible dans le serveur (cf 4.1). Quand aucun modèle par défaut n'est déni à l'aide de cette fonction, c'est MicroCeyx qui est utilisé.

Exemple:

```
? (DriverDefineDBMSDefaultObjectModel 'ObjectDriver 'MicroCeyx)
```
= <ObjectModel MicroCeyx>

#### (DriverCryptPassword <PasswordString>) [SUBR à 1 argument]

Retourne la valeur cryptée du mot de passe <PasswordString>. Cette valeur cryptée est utilisable avec les fonctions de dénition d'utilisateur (famille DriverDefineUserStratification).

Exemple:

- ? (DriverCryptPassword "APassword")
- = 694

#### (DriverDefineUserStratification

```
<UserName> <CryptedPassword> <NF2UserName> <NF2CryptedPassword>
                              <RelUserName> <RelCryptedPassword>)
```
#### (DriverDefineObjectUserStratification

```
<UserName> <CryptedPassword> <NF2UserName> <NF2CryptedPassword>
                              <RelUserName> <RelCryptedPassword>)
                                               [SUBR à 6 arguments]
```
Définit une stratification d'utilisateurs dans le serveur DRIVER. L'utilisateur de nom <UserName> et de mot de passe crypté <CryptedPassword> est retrouvé ou créé dans la strate ob jet, l'utilisateur de nom <NF2UserName> et de mot de passe crypté <NF2CryptedPassword> est retrouvé ou créé dans la strate nf2 et l'utilisateur de nom <RelUserName> et de mot de passe crypté <RelCryptedPassword> est retrouvé ou créé dans la strate relationnelle. Les trois utilisateurs sont ensuite associés et équivalents dans leurs strates respectives. La valeur de mot de passe crypté () dénit l'utilisateur correspondant sans mot de passe.

```
? (DriverDefineObjectUserStratification
         'lebastard (DriverCryptPassword "MyPasswd")
         'lebastard (DriverCryptPassword "MyPasswd")
         'lebastar ())
= <ObjectUser lebastard>
```
# $(DriverDefine User DefaultObjectModel < UserName> < ObjectModelName>$ [SUBR à 2 arguments]

Dénit le modèle à ob jets de nom <Ob jectModelName> comme modèle à utiliser par défaut pour l'utilisateur de nom <UserName> (strate ob jet). Cette déclaration n'est valide que si le modèle est disponible dans le serveur  $(cf, §4.1)$ .

Exemple:

```
= driversmeci.lo
```

```
? (DriverDefineUserDefaultObjectModel 'lebastard 'SmeciObjectModel)
```
= <ObjectModel SmeciObjectModel>

1.3 Gestion des bases de données

# $(DriverDatabaseDefinitionMode)$

<Ob jectDatabaseName> <NF2DatabaseName> <RelDatabaseName>) [MACRO à 1, 2 ou 3 arguments]

### $(DriverObjectDatabaseDefinitionMode)$

```
<Ob jectDatabaseName> <NF2DatabaseName> <RelDatabaseName>)
                                         [SUBR à 3 arguments]
```
Définit la stratification de bases de données dans laquelle vont s'insérer les structures de données qui vont être décrites. <ObjectDatabaseName> est le nom de la base de données à ob jets à utiliser, <NF2DatabaseName> le nom de la base de données nf2 sous-jacente et <RelDatabaseName> le nom de la base de données relationnelle. Chaque base de données est retrouvée si elle existe déjà dans le SGBD courant correspondant ou est créée dans le cas contraire.

```
? ;;; équivaut à (DriverObjectDatabaseDefinitionMode 'demo 'demo 'demo)
? (DriverDatabaseDefinitionMode 'demo)
= t
```
# (DriverCreateOb jectPrimitiveType <TypeName> . <SuperTypeName>) [SUBR à 1 ou 2 arguments]

Dénissent dans la base de données nf2 courante un nouveau type primitif de nom <TypeName>. Si <SuperTypeName> est précisé, ce type est un sous-type du type <SuperTypeName>. Le nouveau type est également créé dans la base ob jet de la strate supérieure si elle existe. Cette fonction est strictement identique à la fonction Driver-CreateNF2PrimitiveType.

Exemple:

- ? (DriverCreateObjectPrimitiveType 'symbol 'string)
- = <symbol Type>

#### Conversion de données

L'utilisateur peut dénir les fonctions utilisées par le système pour transformer des données d'un type dans un autre. Ces fonctions ont pour nom Driver\_Type1\_Type2, prennent un argument qui est la donnée à convertir, de type Type1, et retourne la donnée convertie, de type Type2. L'absence de valeur est autorisée en entrée comme en sortie et est représentée par la valeur () (nil).

```
? (de Driver_string_symbol (String)
? (if String (symbol () String)))
= Driver_string_symbol
? (de Driver_symbol_string (Symbol)
? (if Symbol (string Symbol)))
= Driver_symbol_string
```
### (DriverDefineClass <ClassName> . <Descriptions>) [MACRO]

Dénit une classe de nom <ClassName> dans la base de données courante (sur le serveur DRIVER uniquement). La structure de données est créée dans la strate NF2 et, si elle existe, dans la strate objet : ainsi, DriverDefineClass et DriverDefineNF2Collector sont deux points d'entrée de la même fonction. Les <Descriptions> sont des listes à au moins deux éléments, le premier étant un mot-clé (symbol), les suivants dénissant la valeur associée au mot-clé.

Un certain nombre de <Descriptions> sont ici possibles :

- (SubclassOf SuperClassName) précise que la classe en cours de description est une sous-classe de la classe de nom SuperClassName.
- $\bullet$  La correspondance relationnelle de la classe (resp. du collecteur NF2) est principalement une table relationnelle logique (table élémentaire principale). Elle est précisée par une <Description> de la forme :

(MappedOn LogicalTableDescription) ou (MainlyMappedOn LogicalTableDescription)

où LogicalTableDescription peut être :

- un nom de table relationnelle de la base relationnelle sous-jacente. La table logique s'identifie alors à cette table de même nom dans la base relationnelle.
- une liste (LogicalTableName TableName <Description>), laquelle définit une nouvelle table logique de nom LogicalTableName. TableName est le nom de la table de la base relationnelle sous-jacente sur laquelle est dénie la table logique. <Description>, optionnelle, précise la table logique; la seule <Description> complémentaire possible ici est (ReadOnly Boolean) qui spécifie, quand Boolean vaut t, que la table logique est en lecture seulement. Par défaut, lecture et écriture sont autorisées.
- un nom de table logique déjà dénie.
- La <Description > du type de la classe (resp. du collecteur NF2) est obligatoire. Un type est une composition de constructeurs de type et de types. Certains termes sont nommés pour dénir des slots. Les <Descriptions> suivantes sont disponibles :
	- (TupleOf SlotName <Description1> ...<DescriptionN>) dénit un slot de nom SlotName et de type N-uplet. Les composants du n-uplet sont décrits par <Description1> . . . <DescriptionN>. SlotName est facultatif et n'a de pas de

raison d'être utilisé si le n-uplet est le constructeur de plus haut niveau de la classe (resp. du collecteur  $NF2$ ).

Les <Descriptions> optionnelles suivantes permettent de préciser la dénition du slot:

- (ReadOnly t) indique que le slot (ici de type <TupleType>) est considéré par le SGBD comme n'étant accessible qu'en lecture pour l'utilisateur. En conséquence, toute éventuelle modification de son contenu sera ignoré lors de la validation de transaction.
- (Volatile t) indique que le slot n'est pas persistant. Quand la correspondance relationnelle de la classe est générée, aucune structure relationnelle ne lui est associée. Ce genre de slot est intéressant pour contenir les informations temporaires des ob jets (interface graphique, . . . ).
- (TypeName SlotName . <Descriptions>) dénit un slot de nom SlotName et de type simple TypeName. TypeName peut être Atomic, Reference, integer, float, string ou tout autre type disponible dans le SGBD courant.

Reference permet de définir un slot de type "référence d'objet". Au niveau objet, le contenu d'un tel slot est un pointeur sur un ob jet. Au niveau nf2, il devient une clé étrangère de collecteur.

Les <Descriptions> optionnelles suivantes permettent de préciser la dénition des slots :

- o (ReadOnly t) indique que le slot est considéré par le SGBD comme n'étant accessible qu'en lecture pour l'utilisateur. En conséquence, toute éventuelle modification de son contenu sera ignoré lors de la validation de transaction.
- (Volatile t) indique que le slot n'est pas persistant. Quand la correspondance relationnelle de la classe est générée, aucune structure relationnelle ne lui est associée. Ce genre de slot est intéressant pour contenir les informations temporaires des ob jets (interface graphique, . . . ).
- (MappedOn LogicalAttributeDescription) permet de préciser la correspondance relationnelle du slot, à savoir un attribut relationnel. Logical-AttributeDescription est de la forme :

(LogicalTableDescription AttributeName)

où LogicalTableDescription est une description de table logique comme précédemment dénie et AttributeName est un nom d'attribut de cette table.

 (RelConstraint Lambda LogicalAttributeDescription) permet de poser une contrainte sur la correspondance relationnelle du slot. La Lambda, à un seul argument, est l'expression de la contrainte : si l'application de la lambda à une valeur de l'attribut retourne un résultat différent de (), la contrainte est respectée; dans le cas contraire, elle est violée. Logical-AttributeDescription est facultative.

- (ReferTo ClassName) permet de préciser la classe (resp. le collecteur nf2) des ob jets (resp. des données complexes) référencé(e)s quand le slot est de type "référence d'objet".
- (Inverse (ClassName Slot1Name ... SlotNName)) permet de préciser, quand un slot est de type "référence d'objet", l'éventuel slot SlotNName de la classe référencée qui est le lien inverse du slot en cours de dénition. (ClassName Slot1Name ... SlotNName) doit se lire comme l'accès absolu du slot inverse SlotNName dans sa classe, soit ClassName.Slot1Name.(...) .SlotNName.

Remarques :

- \* Le mot-clé Atomic n'est autorisé comme type de slot que si la <Description> MappedOn est précisée. Le type du slot est alors le type de l'attribut associé.
- \* Si le type du slot et le type de l'attribut relationnel sont diérents, les convertisseurs (cf. page 9) de données définis à cet effet seront utilisés pour convertir les données d'un type dans l'autre lors de l'exploitation.
- (CollectionTypeName SlotName . <Descriptions>) où CollectionTypeName est un mot-clé parmi BagOf, SetOf, ListOf et ArrayOf dénit un slot de nom SlotName et de type collection (plus précisément de type bag, set, list ou array). Chaque collection est homogène, tous ses éléments sont du même type. L'élément de collection doit obligatoirement être décrit par l'une des <Descriptions>; les autres permettent de préciser la dénition du slot :
	- o (ReadOnly t) indique que le slot est considéré par le SGBD comme n'étant accessible qu'en lecture pour l'utilisateur. En conséquence, toute éventuelle modification de son contenu sera ignoré lors de la validation de transaction.
	- (Volatile t) indique que le slot n'est pas persistant. Quand la correspondance relationnelle de la classe est générée, aucune table relationnelle ne lui est associée. Ce genre de slot est intéressant pour contenir les informations temporaires des ob jets (interface graphique, . . . ).
	- (MappedOn LogicalTableDescription) permet de préciser sa correspondance relationnelle, à savoir une table logique. Cette table logique, support des collections, doit obligatoirement être rattachée à la collection propriétaire ou à la classe (resp. le collecteur nf2) par une jointure qui doit être décrite dans une autre <Descriptions> complémentaire de la même collection.
- (RelConstraint Lambda LogicalAttribute1Description ... LogicalAttributeNDescription) permet de poser une contrainte sur la correspondance relationnelle de la collection, à savoir la table logique associée. La Lambda, à N arguments, est l'expression de la contrainte : si l'application de la lambda aux valeurs des attributs LogicalAttribute1Description ...LogicalAttributeNDescription retourne un résultat diérent de (), la contrainte est respectée; dans le cas contraire, elle est violée.
- (JoinDescription LogicalTable1Description LogicalTable2Description Lambda LogicalAttribute1Description ... LogicalAttributeN-Description) permet de dénir une jointure entre les tables logiques LogicalTable1Description et LogicalTable2Description. La Lambda, à N arguments, dénit l'expression de la jointure et ses arguments représentent les N attributs LogicalAttributePDescription. Remarques :
	- \* Si LogicalTable2Description doit être la correspondance principale de la collection en cours de description et si LogicalTable1Description est l'une des tables élémentaires de la collection propriétaire (éventuellement la classe, resp. le collecteur NF2), cette jointure précise comment atteindre les éléments de la collection courante à partir des éléments de la collection propriétaire.
	- \* Si LogicalTable1Description est une des tables élémentaires de la collection en cours de description et si LogicalTable2Description doit être une nouvelle table élémentaire de cette même collection en cours de description, la jointure précise comment associer un n-uplet de LogicalTable1- Description à un n-uplet de LogicalTable2Description pour chaque élément de la collection courante.
- (OrderedBy (LogicalAttribute1Description Order1) ... (Logical-AttributeNDescription OrderN) permet de dénir des critères de tri primaire, secondaire, etc. Pour chacun, le tri peut être ascendant ou descendant (OrderP vaut Ascending ou Descending). Cette <Description> n'a pas de sens pour dénir la correspondance d'une collection de type set. Elle est par contre obligatoire pour définir la correspondance des collections de type bag, list et array.
- (Computation SlotName . <Descriptions>) dénit un slot de nom SlotName et de type calcul.

Les <Descriptions> permettent de préciser la dénition du slot :

- (ComputationType CType) permet de préciser la nature du calcul, à savoir mono-n-uplet ou multi-n-uplets (CType vaut MonoTupleComputation ou MultiTupleComputation).
- (DefinedBy Lambda LogicalAttribute1Description ... LogicalAttributeNDescription) définit le calcul. La Lambda, à N arguments, définit son expression et ses arguments représentent les N attributs LogicalAttributeP-Description. Une expression de calcul mono-n-uplet peut utiliser les quatre opérations  $+, -, *$  et  $/$ . Une expression de calcul multi-n-uplets peut en plus faire intervenir les fonctions average (moyenne) et sum (somme).
- La correspondance relationnelle de la classe (resp. du collecteur nf2) peut, outre la table élémentaire principale, comprendre d'autres tables élémentaires, dites tables élémentaires secondaires. Des jointures doivent alors permettre d'atteindre depuis la table principale, de proche en proche, toutes les tables élémentaires. Chaque jointure doit être décrite par une <Descriptions> :

```
(JoinDescription
    LogicalTable1Description LogicalTable2Description
    Lambda
    LogicalAttribute1Description ... LogicalAttributeNDescription)
```
qui dénit une jointure entre la table LogicalTable1Description et la table Logical-Table2Description. La Lambda, à N arguments, dénit l'expression de la jointure et chacun de ses arguments représente les N attributs LogicalAttributePDescription.

Exemples de dénition :

```
(DriverDefineClass employee
   (TupleOf
      (symbol name)
      (symbol firstname)
      (symbol jobdesc)
      (Reference manager
         (ReferTo employee))
      (float salary
         (RelConstraint
             (lambda (s) (and (>= s 700.) (<= s 9999.)))))
```

```
(Reference dept
         (ReferTo department)
         (Inverse (department employees)))))
; autre description possible de la même classe
; avec définition du mapping
(DriverDefineClass employee
   (MainlyMappedOn emp)
   (TupleOf
       (symbol name
           (MappedOn (emp ename)))
       (symbol firstname
           (MappedOn (emp fname)))
       (symbol jobdesc
           (MappedOn (emp job)))
       (Atomic manager
           (ReferTo employee)
           (MappedOn (emp mgr)))
       (Atomic salary
           (MappedOn (emp sal))
           (RelConstraint
               (lambda (s) (and (>= s 700.) (<= s 9999.)))))
       (Atomic dept
           (MappedOn (emp deptn))
           (ReferTo department)
           (Inverse (department employees)))))
(DriverDefineClass salesman
   (SubclassOf employee)
   (TupleOf
       (symbol jobdesc
           (RelConstraint
               (lambda (a) (eq a 'salesman))))
       (Atomic commission
           (MappedOn (emp com)))
       (Computation income
           (DefinedBy (lambda (a b) (+ a b))
                      (emp sal) (emp com)))))
```

```
(DriverDefineClass department
   (MainlyMappedOn dept)
   (TupleOf
       (symbol name
           (MappedOn (dept dname)))
       (SetOf employees
           (MappedOn (e emp))
           (Atomic
               (MappedOn (e empno))
               (ReferTo employee))
           (ReadOnly t)
           (Inverse (employee dept))
           (JoinDescription dept e
                (lambda (a1 a2) (eq a1 a2))
                (dept deptno) (e deptn)))
       (ListOf sites
           (symbol sname
               (MappedOn (deptsite sname)))
           (MappedOn deptsite)
           (OrderedBy ((deptsite sname) Ascending)))
       (Computation salaryaverage
           (ComputationType MultiTupleComputation)
           (DefinedBy (lambda (a) (average a)) (emp sal))))
   (JoinDescription dept emp
        (lambda (a1 a2) (eq a1 a2))
        (dept deptno) (emp deptn))
   (JoinDescription dept deptsite
        (lambda (a1 a2) (eq a1 a2))
        (dept deptno) (deptsite dept)))
```
#### (DriverMakeAllClassesPersistent) [SUBR sans argument]

Génère les tables relationnelles et les correspondances nécessaires à la persistance dans la base de données relationnelle des ob jets des classes de la base de données à ob jets courante. Si certaines classes ou certaines parties de classes sont déjà associées à des structures relationnelles, ces correspondances sont conservées et complétées. Les slots dénis par l'utilisateur comme volatiles sont ignorés par le générateur.

La fonction DriverNewRelationalDatabaseDefinition peut être avantageusement utilisée conjointement avec DriverMakeAllClassesPersistent afin de générer toujours les mêmes correspondances relationnelles pour un ensemble de classes donné.

Exemple:

? (DriverMakeAllClassesPersistent) ? (DriverMakeAllClassesPersistent)  $= +$ 

#### (DriverMakeClassPersistent <ClassName>) [SUBR à 1 argument]

Génère les tables relationnelles et les correspondances nécessaires à la persistance dans la base de données relationnelle des ob jets de la classe de nom <ClassName> de la base de données à ob jets courante. Si certaines parties de la classe sont déjà associées à des structures relationnelles, ces correspondances sont conservées et complétées. Les slots dénis par l'utilisateur comme volatiles sont ignorés par le générateur.

La fonction DriverNewRelationalDatabaseDefinition peut être avantageusement utilisée conjointement avec DriverMakeClassPersistent afin de générer toujours les mêmes correspondances relationnelles pour une classe donnée.

Exemple:

? (DriverMakeClassPersistent 'employee)  $=$  t

### (DriverDatabaseDefinitionModeEnd) [SUBR sans argument] (DriverObjectDatabaseDefinitionModeEnd) [SUBR sans argument]

Clôt le mode de dénition de base de données.

Exemple:

? (DriverDatabaseDefinitionModeEnd) ? (DriverDatabaseDefinitionModeEnd)  $=$  t

# 1.4 Exploitation des données

### 1.4.1 Authentification de l'utilisateur

L'exploitation du serveur DRIVER n'est possible qu'après authentification de l'utilisateur.

# (DriverConnectLocalUser <UserName> <Password>) (DriverConnectOb jectLocalUser <Ob jectUserName> <Password>)

[SUBR à 2 arguments]

Authentifie l'utilisateur <UserName> (strate objet) par son mot de passe <Password>.

Exemple:

? (DriverConnectLocalUser 'lebastard "MyPasswd")

 $=$  t

### 1.4.2 Gestion des transactions

Un utilisateur authentié ne peut accéder aux données qu'à l'intérieur d'une transaction.

# (DriverCreateTransaction <Ob jectDatabaseName>) (DriverCreateOb jectTransaction <Ob jectDatabaseName>)

### [SUBR à 1 argument]

Crée et retourne une transaction objet sur la base de données de nom <ObjectDatabase-Name>. Les opérations sur cette transaction seront déclenchées par envois de message à l'ob jet transaction.

Exemple:

- ? (setq Tr (DriverCreateTransaction 'demo))
- = <ObjectTransaction <ObjectUser lebastard>, <ObjectDatabase demo

(send 'Begin <Transaction>) [MESSAGE]

Ouvre la transaction <Transaction>. Après ouverture de la transaction, l'accès aux données peut commencer. La transaction ouverte devient la transaction courante.

Exemple:

? (send 'Begin Tr)  $=$  t

### (DriverCurrentTransaction) (DriverCurrentOb jectTransaction) [SUBR sans argument]

Retourne la transaction objet courante, c'est-à-dire la dernière ouverte (et non la dernière créée).

Exemple:

```
? (DriverCurrentTransaction)
= <ObjectTransaction <ObjectUser lebastard>, <ObjectDatabase demo
```
### (send 'Commit <Transaction>) [MESSAGE]

Valide la transaction <Transaction>. La validation par Commit se termine par le relâchement de tous les verrous et par la destruction de l'objet <Transaction>.

Exemple:

? (send 'Commit Tr)  $=$  t

## (send 'Rollback <Transaction>) [MESSAGE]

Annule la transaction <Transaction>. L'annulation se termine par le relâchement de tous les verrous et par la destruction de l'objet <Transaction>.

Exemple:

? (send 'Rollback Tr)  $=$  t

#### 1.4.3 L'accès aux données

L'accès aux ob jets, aux données les constituant et l'attribution de la persistance se font par les fonctions suivantes :

# (DriverQuery <OQLQuery>) [SUBR à 1 argument]

Permet d'accéder à la base de données ob jet de la transaction courante à l'aide du langage OQL déni par la norme ODMG. <OQLQuery> doit être une chaîne de caractères constituant une requête OQL.

```
? (DriverQuery "select e from e in employee;")
= (<object martin> <object miller> <object james> <object ward> <object allen>
 <object jones> <object blake> <object clark> <object ford> <object scott>
 <object king>)
? (DriverQuery "select e.name from e in employee where e.salary>1200. and
 e.salary<2000.;")
= (ward martin james)
? (DriverQuery "select struct(n: e.name, f: e.firstname, p: e.phone) from e
 in employee where e.salary > 1000. and e.salary < 2000.;")
= (#[martin georges 40-276951] #[allen jack 78-383726] #[miller paul 43-127772]
#[james peter 40-449323] #[ward peter 40-378467])
? (DriverQuery "select struct(n: e.name, f: e.firstname, p: e.phone) from e
 in salesman where e.salary > 1000. and e.salary < 2000.;")
= (#[martin georges 40-276951] #[allen jack 78-383726] #[james peter 40-449323]
#[ward peter 40-378467])
? (DriverQuery "select struct(emp: e.name, man: e.manager.name) from e in
 employee;")
= (#[ford jones] #[scott jones] #[allen blake] #[james blake] #[martin blake]
#[ward blake] #[miller clark] #[blake king] #[clark king] #[jones king]
 #[smith ford])
 #[smith ford])
? (DriverQuery "select struct(emp: e, man: e.manager) from e in employee;")
= (#[<object ford> <object jones>] #[<object scott> <object jones>] #[<object
 allen> <object blake>] #[<object james> <object blake>] #[<object martin>
 <object blake>] #[<object ward> <object blake>] #[<object miller> <object
 clark>] #[<object blake> <object king>] #[<object clark> <object king>]
 #[<object jones> <object king>] #[<object smith> <object ford])
? (DriverQuery "select e from e in employee where e.dept.name=""sales"";")
= (<object martin> <object blake> <object allen> <object james> <object ward>)
? (DriverQuery "select e from e in employee where e.manager.name=""blake"";")
= (<object martin> <object allen> <object james> <object ward>)
```
### (DriverLoadOb ject <UserOb ject>) [SUBR à 1 argument]

(Re)Charge en mémoire l'ob jet <UserOb ject> à l'aide des données contenues dans le sgBD sous-jacent. Si <UserObject> est encore sous la forme d'un défaut d'objet, remplace le défaut par l'ob jet qu'il représentait.

Exemple:

```
? (setq d (DriverQuery "select distinct e.dept from e in employee;"))
= (<An object default> <An object default> <An object default>)
? (DriverLoadObject (car d))
= <object accounting>
? d
= (<object accounting> <An object default> <An object default>)
```
(DriverMakeObjectPersistent <UserObject>) [SUBR à 1 argument]

Rend persistant l'ob jet <UserOb ject>. Tous les ob jets référencés directement ou indirectement par des slots persistants de <UserObject> deviennent également persistants s'ils ne l'étaient pas déjà.

Exemple:

? (DriverMakeObjectPersistent ? (omakeq {department} name 'factory)) = <object factory>

### (DriverRemoveObjectPersistency <UserObject>) [SUBR à 1 argument]

Rend volatile l'objet <UserObject>. L'objet et toutes ses références sont supprimés de la base de données à la validation de la transaction.

Exemple:

? (DriverRemoveObjectPersistency

```
\overline{?}? (car (DriverQuery
\overline{?}"select e from e in employee where e.name=""Miru"";")))
= <object Miru>
```

```
(DriverCreateClass <ClassName>) [SUBR à 1 argument]
```
Crée dynamiquement la classe <ClassName> dans le modèle à ob jets de la transaction courante. Cette fonction est utile pour exécuter des requêtes OQL qui doivent retourner des ob jets dont la classe n'a pas été créée par l'application.

Exemple:

```
? (DriverCreateClass 'project)
= +? (omakeq {project} name 'alpha)
= <object alpha>
```
# (DriverCreateClasses) [SUBR sans argument]

Crée dynamiquement dans le modèle à ob jets de la transaction courante toutes les classes de la base à ob jets accédée dans cette même transaction. Comme la précédente, cette fonction est utile pour exécuter des requêtes OQL qui doivent retourner des ob jets dont les classes n'ont pas été créées par l'application.

Exemple:

```
? (DriverCreateClasses)
```
# <sup>2</sup> Exploitation de Driver comme serveur SGBD NF2

# 2.1 Définition d'un SGBD

(DriverUseNF2DBMSStratification <NF2DBMSName> <RelDBMSName>) [SUBR à 2 arguments] Définit la stratification de SGBD courante du serveur DRIVER quand la strate objet n'est pas utilisée. <NF2DBMSName> est le nom du SGBD NF2 à utiliser et <RelDBMSName> le nom du SGBD relationnel sous-jacent. Chaque SGBD est retrouvé s'il existe déjà dans le serveur ou est créé dans le cas contraire.

Exemple:

- ? (DriverUseNF2DBMSStratification 'NF2Driver 'ingres)
- = <NF2DBMS NF2Driver>

 $2.2$ **Gestion des utilisateurs** 

### (DriverDefineNF2UserStratification)

```
\langle NF2UserName \rangle \langle NF2CryptedPassword \rangle \langle RelUserName \rangle\langle\text{RelCryptedPassword}\rangle[SUBR à 4 arguments]
```
Définit une stratification d'utilisateurs dans le serveur DRIVER. L'utilisateur de nom <NF2UserName> et de mot de passe crypté <NF2CryptedPassword> est retrouvé ou créé dans la strate nf2 et l'utilisateur de nom <RelUserName> et de mot de passe crypté <RelCryptedPassword> est retrouvé ou créé dans la strate relationnelle. Les deux utilisateurs sont ensuite associés et équivalents dans leurs strates respectives. La valeur de mot de passe crypté () dénit l'utilisateur correspondant sans mot de passe.

Exemple:

```
<u>. (Driver Defined Defined to the Defined A</u>
          'lebastard (DriverCryptPassword "MyPasswd")
          'lebastar ())
= <NF2User lebastard>
```
2.3 Gestion des bases de données

```
(DriverNF2DatabaseDefinitionMode
             <NF2DatabaseName> <RelDatabaseName>)
```
[SUBR à 2 arguments]

Définit la stratification de bases de données dans laquelle vont s'insérer les structures de données qui vont être décrites quand la strate ob jet n'est pas utilisée. <NF2DatabaseName> est le nom de la base de données nf2 et <RelDatabaseName> le nom de la base de données relationnelle sous-jacente. Chaque base de données est retrouvée si elle existe déjà dans le SGBD courant correspondant ou est créée dans le cas contraire.

Exemple:

```
? (DriverNF2DatabaseDefinitionMode 'demo 'ingresdemo)
= t
```
### (DriverCreateNF2PrimitiveType <TypeName> . <SuperTypeName>) [SUBR à 1 ou 2 arguments]

Définissent dans la base de données NF2 courante un nouveau type primitif de nom <TypeName>. Si <SuperTypeName> est précisé, ce type est un sous-type du type <SuperTypeName>. Le nouveau type est également créé dans la base ob jet de la strate supérieure si elle existe. Cette fonction est strictement identique à la fonction Driver-CreateObjectPrimitiveType. Les convertisseurs de type doivent être dénis comme il est spécifié page 9.

Exemple:

```
? (DriverCreateNF2PrimitiveType 'lisp 'string)
= <lisp Type>
? (de Driver_string_lisp (String)
? (if String (read-from-string String)))
= Driver_string_lisp
? (de Driver_lisp_string (Lisp)
? (if Lisp (print-to-string Lisp)))
= Driver_lisp_string
```
### (DriverDefineNF2Collector <NF2CollectorName> . <Descriptions>) [MACRO]

Définit un collecteur NF2 de nom <NF2CollectorName> dans la base de données courante (sur le serveur DRIVER uniquement). La structure de données est créée dans la strate NF2 et, si elle existe, dans la strate objet: ainsi, DriverDefineClass et DriverDefineNF2-Collector sont deux points d'entrée de la même fonction.

Voir la description de DriverDefineClass pour davantage d'informations (remplacer "classe" par "collecteur  $NF2$ ").

#### (DriverMakeAllNF2CollectorsPersistent) [SUBR sans argument]

Génère les tables relationnelles et les correspondances nécessaires à la persistance dans la base de données relationnelle des données des collecteurs NF2 de la base de données NF2 courante. Si certains collecteurs ou certaines parties de collecteurs sont déjà associées à des structures relationnelles, ces correspondances sont conservées et complétées. Les slots nf2 dénis par l'utilisateur comme volatiles sont ignorés par le générateur.

La fonction DriverNewRelationalDatabaseDefinition peut être avantageusement utilisée conjointement avec DriverMakeAllNF2CollectorsPersistent afin de générer toujours les mêmes correspondances relationnelles pour un ensemble de collecteurs donné.

Exemple:

```
? (DriverMakeAllNF2CollectorsPersistent)
= t
```
#### (DriverMakeNF2CollectorPersistent <NF2CollectorName>)

## [SUBR à 1 argument]

Génère les tables relationnelles et les correspondances nécessaires à la persistance dans la base de données relationnelle des données du collecteur nf2 de nom <NF2CollectorName> de la base de données NF2 courante. Si certaines parties du collecteur sont déjà associées à des structures relationnelles, ces correspondances sont conservées et complétées. Les slots nf2 dénis par l'utilisateur comme volatiles sont ignorés par le générateur.

La fonction DriverNewRelationalDatabaseDefinition peut être avantageusement utilisée conjointement avec DriverMakeNF2CollectorPersistent afin de générer toujours les mêmes correspondances relationnelles pour un collecteur donné.

Exemple:

```
? (DriverMakeNF2CollectorPersistent 'employee)
```
 $=$  t

### (DriverNF2DatabaseDefinitionModeEnd) [SUBR sans argument]

Clôt le mode de dénition de base de données.

Exemple:

- ? (DriverNF2DatabaseDefinitionModeEnd) ? (Driver New York Definition Model of Definition Model of Definition Model of Definition Model of Definition M
- $=$  t
- 2.4 Exploitation des données
- 2.4.1 Authentification de l'utilisateur

(DriverConnectNF2LocalUser <NF2UserName> <Password>)

[SUBR à 2 arguments]

Authentifie l'utilisateur NF2 <NF2UserName> par son mot de passe <Password>.

Exemple:

```
? (DriverConnectNF2LocalUser 'lebastard "MyPasswd")
```
 $=$  t

### 2.4.2 Gestion des transactions

```
(DriverCreateNF2Transaction <NF2DatabaseName>) [SUBR à 1 argument]
```
Crée et retourne une transaction NF2 sur la base de données de nom <NF2Database-Name>. Les opérations sur cette transaction seront déclenchées par envois de message à l'objet transaction.

Exemple:

? (DriverCreateNF2Transaction 'demo)

= <NF2Transaction <NF2User lebastard>, <NF2Database demo

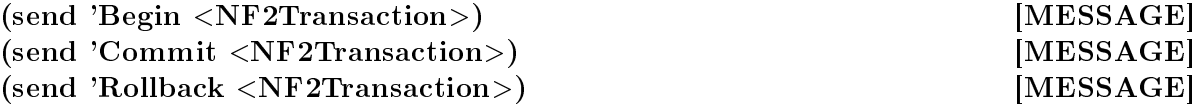

Tous les messages de transaction sont utilisables avec les transactions nf2.

#### (DriverCurrentNF2Transaction) [SUBR sans argument]

Retourne la transaction nf2 courante, c'est-à-dire la dernière ouverte (et non la dernière créée).

Exemple:

- ? (DriverCurrentNF2Transaction)
- = <NF2Transaction <NF2User lebastard>, <NF2Database demo

#### 2.4.3 L'accès aux données

#### (DriverNF2Query <OQLQuery>) [SUBR à 1 argument]

Permet d'accéder à la base de données NF2 de la transaction courante à l'aide du langage OQL déni par la norme ODMG. <OQLQuery> doit être une chaîne de caractères constituant une requête OQL.

- ? (DriverNF2Query "select e from e in employee;")
- = (#[7654 martin georges 234FS1 salesman 7698 1250. 2 30 40-276951 3005] #[7934 miller paul 95Z0H5 clerk 7782 1300. 2 10 43-127772 1276] #[7655 james peter K4G262 salesman 7698 1350. 2 30 40-449323 ()] #[7521 ward peter 128347 salesman 7698 1250. 2 30 40-378467 1253] #[7499 allen jack 76373Y salesman 7698 1600. 3 30 78-383726 2004] #[7566 jones eric B7C123 manager 7839 2975. 4 20 40-783539 1975] #[7698 blake harold A473SE manager 7839 2850. 4 30 44-183211 1429] #[7782 clark john 462SQ1 manager 7839 2500. 4 10 40-893723 1230] #[7902 ford john 6D3210 analyst 7566 3000. 4 20 40-374845 4328] #[7788 scott pit XA435C analyst 7566 3000. 4 20 44-003231 1928] #[7839 king paul A34F4 president () 5000. 5 10 40-223233 1230])

```
? (DriverNF2Query "select e.name from e in employee where e.salary>1200. and
e.salary<2000.;")
= (ward martin james)
? (DriverNF2Query "select struct(n: e.name, f: e.firstname, p: e.phone) from e
 in employee where e.salary > 1000. and e.salary < 2000.;")
= (#[martin georges 40-276951] #[allen jack 78-383726] #[miller paul 43-127772]
#[james peter 40-449323] #[ward peter 40-378467])
```
# <sup>3</sup> Exploitation de Driver comme serveur SGBD relationnel

### 3.1 Gestion des bases de données

# (DriverRelationalDatabaseDenitionMode <RelDatabaseName>) [SUBR à 1 argument]

Définit la base de données relationnelle dans laquelle vont s'insérer les structures de données qui vont être décrites quand les strates ob jet et nf2 ne sont pas utilisées. La base de données est retrouvée si elle existe déjà dans le SGBD courant correspondant ou est créée dans le cas contraire.

Exemple:

```
? (DriverRelationalDatabaseDefinitionMode 'ingresdemo)
```
 $=$  t

# (DriverCreateRelationalType <TypeName> . <SuperTypeName>) [SUBR à 1 ou 2 arguments]

Définit dans la base de données relationnelle courante un nouveau type de nom  $\langle \text{Type-} \rangle$ Name>. Si <SuperTypeName> est précisé, ce type est un sous-type du type <Super-TypeName>. Le nouveau type est également créé dans les bases des strates supérieures  $(NF2 et object)$  si elles existent.

```
? (DriverCreateRelationalType 'money)
```

```
= <money Type>
```
- ? (DriverCreateRelationalType 'float4 'float)
- = <float4 Type>

#### (DriverNewRelationalDatabaseDefinition) [SUBR sans argument]

Supprime de la base de données relationnelle courante toutes les dénitions de table existantes (uniquement dans le serveur DRIVER). Cette fonction est utile pour nettoyer une base de données relationnelle avant génération de correspondances de classes ou de collecteurs nf2. Ce nettoyage permet en particulier de générer les mêmes correspondances lors de tout chargement d'un schéma objet ou NF2 donné.

Exemple:

? (DriverNewRelationalDatabaseDefinition)

 $=$  t

```
(DriverDefineRelationalTable <math>\langle TableName \rangle \langle Attribute1 \rangle \ldots \langle AttributeN \rangle)[MACRO]
```
Dénit la table relationnelle de nom <TableName> dans la base de données relationnelle courante (dans le serveur DRIVER uniquement).

<Attribute1> . . . <AttributeN> décrivent les attributs de la table. Ces descriptions sont des listes à quatre éléments :

```
(<AttributeName> <AttributeType> <TypeLength> <Status>)
```
<AttributeType> peut être tout type existant de la base de données relationnelle courante. Par défaut, les types existant sont integer, float et string.

<Status> peut être un statut parmi () (status commun), KeyPart, NotNull et Unique.

Exemple de dénition :

```
(DriverDefineRelationalTable emp
   (empno integer 2 KeyPart)
   (ename string 20 ())
   (fname string 20 ())
   (job string 20 ())
   (mgr integer 2 ())
   (sal)float
                  8()float 8 ())
   \epsilon com
   (deptn integer 2 ()))
```
#### (DriverRelationalDatabaseDefinitionModeEnd) [SUBR sans argument]

Clôt le mode de dénition de base de données.

Exemple:

- ? (DriverRelationalDatabaseDefinitionModeEnd) ? (DriverRelationalDatabaseDefinitionModeEnd)
- $=$  t
- 3.2 Exploitation des données
- 3.2.1 Authentification de l'utilisateur

(DriverConnectRelationalLocalUser <RelUserName> <Password>) [SUBR à 2 arguments]

Authentifie l'utilisateur relationnel <RelUserName> par son mot de passe <Password>.

Exemple:

```
? (DriverConnectRelationalLocalUser 'lebastar ())
```
 $=$  t

#### (DriverCreateRelationalTransaction <RelDatabaseName>) [SUBR à 1 argument]

Crée et retourne une transaction relationnelle sur la base de données de nom <Rel-DatabaseName>. Les opérations sur cette transaction seront déclenchées par envois de message à l'ob jet transaction.

- ? (DriverCreateRelationalTransaction 'demo)
- = <RelTransaction <RelUser lebastard>, <RelDatabase demo

#### (DriverCurrentRelationalTransaction) [SUBR sans argument]

Retourne la transaction relationnelle courante, c'est-à-dire la dernière ouverte (et non la dernière créée).

Exemple:

- ? (DriverCurrentRelationalTransaction)
- = <RelTransaction <RelUser lebastard>, <RelDatabase demo

#### $\overline{4}$ Utilisation avancée

### 4.1 Gestion des modèles à objets

Par défaut, DRIVER fonctionne avec le modèle à objets MicroCeyx. Cependant, il est possible de prendre en compte d'autres modèles.

Un modèle à objets est disponible sur le serveur DRIVER si la classe système le représentant a été définie. Cette définition comprend un certain nombre de méthodes qui doivent impérativement être décrites avant toute utilisation du modèle. Ces méthodes sont présentées ci-après.

#### 4.1.1 Dénition d'un nouveau modèle

On introduit un nouveau modèle à objets de nom "ObjectModelName" dans le serveur DRIver en dénissant une nouvelle sous-classe ObjectModelName à la classe système DriverObjectModel.

On effectue cette définition par la commande :

(deftclass {DriverObjectModel}:ObjectModelName)

Définition du modèle "MicroCeyx" :

(deftclass {DriverObjectModel}:MicroCeyx)

Les méthodes suivantes doivent impérativement être décrites pour toute utilisation du modèle :

# ({Ob jectModelName}:Ob jectMake <Ob jectModelName> <Ob jectDBMS>) [SUBR à 2 arguments]

Pseudo-méthode appelée pour créer une instance de modèle à objets de classe Object-ModelName. <ObjectModelName> est le nom du modèle à objets et <ObjectDBMS> est le SGBD objet pour lequel est créé le modèle.

Définition de la méthode pour "MicroCeyx" :

(de {MicroCeyx}:ObjectMake (ObjectModelName ObjectDBMS) ({DriverObjectModel}:Init (omakeq {MicroCeyx} ObjectDBMS ObjectDBMS Name ObjectModelName)))

# ({Ob jectModelName}:Delete <Ob jectModel>) [SUBR à 1 argument]

Méthode appelée lors de la destruction du modèle à objets <ObjectModel>.

Définition de la méthode pour "MicroCeyx" :

(de {MicroCeyx}:Delete (MicroCeyx) ({DriverObjectModel}:Delete MicroCeyx))

# ({Ob jectModelName}:MakeOb ject <Ob jectModel> <Class>)

[SUBR à 2 arguments]

Méthode appelée pour créer dans le modèle à objets un objet utilisateur instance de la classe représentée en DRIVER par l'objet système <Class>.

Définition de la méthode pour "MicroCeyx" :

(de {MicroCeyx}:MakeObject (ObjectModel Class) (funcall (getfn (get-abbrev ({DriverType}:GetName Class)) 'make)))

# $({\{ObjectModelName\}}:ClassInstanceP < \neg ObjectModel> < \neg Object> < \neg Class\})$ [SUBR à 3 arguments]

Méthode appelée pour tester si l'objet utilisateur <Object> est instance de la classe représentée en driver par l'ob jet système <Class>.

Définition de la méthode pour "MicroCeyx" :

```
(de {MicroCeyx}:ClassInstanceP (ObjectModel Object Class)
    (subtypep (type-of Object)
              (get-abbrev ({DriverType}:GetName Class))))
```

```
({Ob jectModelName}:ChangeOb jectClass
              <Ob jectModel> <NewClass> <Ob ject>)
```
[SUBR à 3 arguments]

Méthode appelée pour transformer un objet utilisateur <Object> en instance de la classe représentée en DRIVER par l'objet système <NewClass>.

Définition de la méthode pour "MicroCeyx" :

```
(de {MicroCeyx}:ChangeObjectClass (ObjectModel NewClass Object)
    (let ((NewObject ({MicroCeyx}:MakeObject ObjectModel NewClass)))
         (if (or (typep NewObject (type-of Object))
                 (typep Object (type-of NewObject)))
             (:CopyInto Object NewObject))
         (exchvector Object NewObject)))
(de :CopyInto (Object1 Object2)
    (let ((i -1))
         (repeat (imin (vlength Object1) (vlength Object2))
                 (vset Object2 (incr i) (vref Object1 i)))
         Object2))
```
({Ob jectModelName}:BuildOb ject <Ob jectModel>

<Class> <UserOb ject> <NF2Type> <NF2TypeData> <Ob jectTransaction>) [SUBR à 6 arguments] Méthode appelée pour construire un objet utilisateur <UserObject> de classe <Class> à partir de la donnée nf2 <NF2TypeData> de type <NF2Type>.

Définition de la méthode pour "MicroCeyx" :

```
(de {MicroCeyx}:BuildObject
       (ObjectModel Class UserObject NF2Type NF2TypeData ObjectTransaction)
    (ifn ({DriverType}:ObjectTypeP ({Class}:GetType Class))
         (:DumpObject UserObject NF2Type NF2TypeData)
         (send 'BuildObjectTypeData
               ({DriverSlot}:GetType
                   ({CollectionType}:GetSlot
                       ({Class}:GetType Class)))
               UserObject NF2Type NF2TypeData ObjectTransaction)))
(de :DumpObject (UserObject NF2Type NF2TypeData)
    (let ((NewObjectBody
              ({DriverType}:CopyData NF2Type NF2TypeData)))
         (typevector NewObjectBody (type-of UserObject))
         (exchvector UserObject NewObjectBody)))
```

```
({Ob jectModelName}:BuildNF2Data <Ob jectModel>
                                \langle \text{Class} \rangle \langle \text{NF2Type} \rangle \langle \text{UserObject} \rangle \langle \text{ObjectTransaction} \rangle[SUBR à 5 arguments]
```
Méthode appelée pour construire la donnée NF2 de type <NF2Type> correspondant à un ob jet utilisateur <UserOb ject> de classe <Class>.

Définition de la méthode pour "MicroCeyx" :

```
(de {MicroCeyx}:BuildNF2Data
       (ObjectModel Class NF2Type UserObject ObjectTransaction)
    (ifn ({DriverType}:ObjectTypeP ({Class}:GetType Class))
         ({DriverType}:CopyData
             ({DriverSlot}:GetType
                 ({CollectionType}:GetSlot
                     ({Class}:GetType Class)))
```

```
UserObject)
(send 'BuildNF2TypeData
      ({DriverSlot}:GetType
          ({CollectionType}:GetSlot
              ({Class}:GetType Class)))
     NF2Type UserObject ObjectTransaction)))
```
({Ob jectModelName}:MakeClass <Ob jectModel> <Class>)

[SUBR à 2 arguments]

Méthode appelée pour créer dans le modèle à objets la classe représentée en DRIVER par l'ob jet système <Class>.

Définition de la méthode pour "MicroCeyx" :

```
(de {MicroCeyx}:MakeClass (ObjectModel Class)
    (let ((SuperClassSlots
            (if ({DriverType}:GetSuper Class)
                ({TupleType}:GetSlots
                    (:MustBeAMicroCeyxTupleType
                        ({DriverSlot}:GetType
                            ({CollectionType}:GetSlot
                                ({Class}:GetType
                                    ({DriverType}:GetSuper Class)))))))))
         (apply 'deftclass
                (cons (:GetMicroCeyxType Class)
                      (mapcan (lambda (Slot)
                                (ifn (:SlotMemq ({DriverSlot}:GetName Slot)
                                                 SuperClassSlots)
                                     (list ({DriverSlot}:GetName Slot))))
                              ({TupleType}:GetLocalSlots
                                   (:MustBeAMicroCeyxTupleType
                                      ({DriverSlot}:GetType
                                           ({CollectionType}:GetSlot
                                               ({Class}:GetType Class))))))))))
(de :SlotMemq (Name Slots)
    (if Slots
        (if (eq ({DriverSlot}:GetName (car Slots)) Name)
```
Slots (:SlotMemq Name (cdr Slots)))))

```
(de :GetMicroCeyxType (Class)
    (symbol (if ({DriverType}:GetSuper Class)
                (get-abbrev
                    ({DriverType}:GetName
                        ({DriverType}:GetSuper Class))))
            ({DriverType}:GetName Class)))
(de :MustBeAMicroCeyxTupleType (Type)
    (if (typep Type '{TupleType}) Type
        (error DriverCurrentApiFunction 'DriverBadMicroCeyxClassType Type)))
```

```
({Ob jectModelName}:ExistentClassP <Ob jectModel> <Class>)
                                                      [SUBR à 2 arguments]
```
Méthode appelée pour tester si la classe représentée en DRIVER par l'objet système <Class> existe dans le modèle à ob jets.

Définition de la méthode pour "MicroCeyx" :

```
(de {MicroCeyx}:ExistentClassP (ObjectModel Class)
    (getfn1 (:GetMicroCeyxType Class) 'make))
(de :GetMicroCeyxType (Class)
    (symbol (if ({DriverType}:GetSuper Class)
                (get-abbrev
                    ({DriverType}:GetName
                        ({DriverType}:GetSuper Class))))
            ({DriverType}:GetName Class)))
```
#### 4.2.1 Gestion des défauts d'ob jet

Les défauts d'objets dans le modèle sont gérés à travers les méthodes suivantes :

# ({Ob jectModelName}:MakeOb jectDefault <Ob jectModel> <Class>) [SUBR à 2 arguments]

Méthode appelée pour créer un défaut d'ob jet remplaçant une instance de la classe représentée en DRIVER par l'objet système <Class>.

Définition de la méthode pour "MicroCeyx" :

```
(de {MicroCeyx}:MakeObjectDefault (ObjectModel Class)
    (let ((Default (makevector 0 ())))
         (typevector Default (get-abbrev ({DriverType}:GetName Class)))
         Default)
         - - - - - - \prime
```
# ({Ob jectModelName}:Ob jectDefaultP <Ob jectModel> <Default>)

[SUBR à 2 arguments]

Méthode appelée pour tester si un objet est représenté en mémoire sous la forme d'un défaut d'ob jet.

Définition de la méthode pour "MicroCeyx" :

(de {MicroCeyx}:ObjectDefaultP (ObjectModel Default) (eqn (vlength Default) 0))

# ({Ob jectModelName}:ChangeDefaultToOb ject  $\langle$ ObjectModel>  $\langle$ Class>  $\langle$ Default>) [SUBR à 3 arguments]

Méthode appelée pour transformer un défaut d'objet en un objet de la classe <Class>.

Définition de la méthode pour "MicroCeyx" :

(de {MicroCeyx}:ChangeDefaultToObject (ObjectModel Class Default) (exchvector Default ({MicroCeyx}:MakeObject ObjectModel Class)))

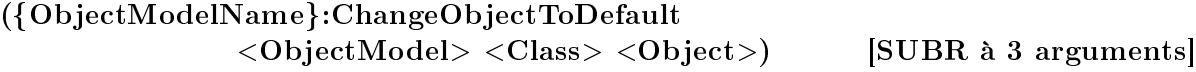

Méthode appelée pour transformer un ob jet en défaut d'ob jet de la classe <Class>.

Définition de la méthode pour "MicroCeyx" :

(de {MicroCeyx}:ChangeObjectToDefault (ObjectModel Class Object) (exchvector Object ({MicroCeyx}:MakeObjectDefault ObjectModel Class)))

### 4.2.2 Accès utilisateur aux objets

L'utilisateur qui souhaite accéder à ses objets (écriture comme lecture) alors qu'ils peuvent être représentés sous forme de défauts d'ob jet doit le faire par l'intermédiaire d'accesseurs particuliers, "protégés" que nous proposons de formuler sous forme de méthodes de modèles. Ces méthodes ne sont pas utilisées en interne à DRIVER; elles existent uniquement à disposition de l'utilisateur final.

# ({Ob jectModelName}:ProtectedReadSlotValue <Ob jectModel> <Slot> <Ob ject>) [SUBR à 3 arguments]

Méthode appelée pour extraire d'un objet <Object> la valeur d'un slot <Slot>. Si l'objet est représenté par un défaut d'ob jet, on le charge auparavant. <Slot> est un ob jet système DRIVER de la classe DriverSlot.

Définition de la méthode pour "MicroCeyx" :

- (de {MicroCeyx}:ProtectedReadSlotValue (ObjectModel Slot UserObject) (if ({MicroCeyx}:ObjectDefaultP ObjectModel UserObject) (DriverLoadObject UserObject)) ({MicroCeyx}:ReadSlotValue ObjectModel Slot UserObject))
- (de {MicroCeyx}:ReadSlotValue (ObjectModel Slot UserObject) (send ({DriverSlot}:GetName Slot) UserObject))

# ({Ob jectModelName}:ProtectedWriteSlotValue <Ob jectModel> <Slot> <Ob ject> <NewSlotValue>) [SUBR à 4 arguments]

Méthode appelée pour affecter la valeur <NewSlotValue> dans le slot <Slot> de l'objet <Ob ject>. Si l'ob jet est représenté par un défaut d'ob jet, on le charge auparavant. <Slot> est un ob jet système driver de la classe DriverSlot.

Définition de la méthode pour "MicroCeyx" :

(de {MicroCeyx}:ProtectedWriteSlotValue (ObjectModel Slot UserObject NewSlotValue) (if ({MicroCeyx}:ObjectDefaultP ObjectModel UserObject)

(DriverLoadObject UserObject)) ({MicroCeyx}:WriteSlotValue ObjectModel Slot UserObject NewSlotValue))

(de {MicroCeyx}:WriteSlotValue (ObjectModel Slot UserObject NewSlotValue) (send ({DriverSlot}:GetName Slot) UserObject NewSlotValue))

# <sup>5</sup> Exemple <sup>d</sup>'application

#### 5.1 Exemple de dénition de bases de données

;;; begin of example.ll

 $\cdot$  :  $\cdot$  :  $\cdot$ 

; Mapping creation

 $\cdot$  :  $\cdot$  :  $\cdot$ 

(DriverUseDBMSStratification 'ObjectDriver 'NF2Driver 'ingres) (DriverDefineDBMSDefaultObjectModel 'ObjectDriver 'MicroCeyx) (DriverDefineUserStratification 'lebastard () 'lebastard () 'lebastar ())

(DriverDatabaseDefinitionMode 'demo 'demo 'smecidemo)

```
(unless (DriverExistentObjectTypeP 'symbol)
  (DriverCreateObjectPrimitiveType 'symbol 'string)
  (de Driver_string_symbol (str) (if str (symbol () str)))
  (de Driver_symbol_string (sym) (if sym (string sym))))
```
; Relational database: Table definitions

 $\mathbf{r}$  , the contract of the contract of the contract of the contract of the contract of the contract of the contract of the contract of the contract of the contract of the contract of the contract of the contract of th

 $\cdot$  :  $\cdot$  :  $\cdot$ 

```
(DriverDefineRelationalTable emp
   (empno integer 2 KeyPart)
  (ename string 20 ())
  (fname string 20 ())
  (job string 20 ())
  (mgr integer 2 ())
  (sal float 8()(com float 8 ())
  (deptn integer 2 ()))
(DriverDefineRelationalTable dept
   (deptno integer 2 KeyPart)
   (dname string 20 ()))
```

```
(DriverDefineRelationalTable deptsite
  (dept integer 2 KeyPart)
  (sname string 20 KeyPart))
;-
                          \overline{\phantom{0}}; NF2 and object databases: Class definitions
;-------------------------
(DriverDefineClass employee
  (MainlyMappedOn emp)
  (TupleOf
       (symbol name
           (MappedOn (emp ename)))
       (symbol firstname
           (MappedOn (emp fname)))
       (symbol jobdesc
           (MappedOn (emp job)))
       (Atomic manager
           (ReferTo employee)
           (MappedOn (emp mgr)))
       (Atomic salary
           (MappedOn (emp sal))
           (RelConstraint
               (lambda (s) (and (&gt;= s 700.)(<= s 9999.))))(Atomic dept
           (MappedOn (emp deptn))
           (ReferTo department)
           (Inverse (department employees)))))
(DriverDefineClass salesman
  (SubclassOf employee)
  (TupleOf
       (symbol jobdesc
           (RelConstraint
               (lambda (a) (eq a 'salesman))))
       (Atomic commission
           (MappedOn (emp com)))
       (Computation income
```

```
(DefinedBy (lambda (a b) (+ a b))
                      (emp sal) (emp com)))))
(DriverDefineClass department
   (MainlyMappedOn dept)
   (TupleOf
       (symbol name
           (MappedOn (dept dname)))
       (SetOf employees
           (MappedOn (e emp))
           (Atomic
               (MappedOn (e empno))
               (ReferTo employee))
           (ReadOnly t)
           (Inverse (employee dept))
           (JoinDescription dept e
                (lambda (a1 a2) (eq a1 a2))
                (dept deptno) (e deptn)))
       (ListOf sites)
       (ListOf sites
           (symbol sname
               (MappedOn (deptsite sname)))
           (MappedOn deptsite)
           (OrderedBy ((deptsite sname) Ascending)))
       (Computation salaryaverage
           (ComputationType MultiTupleComputation)
           (DefinedBy (lambda (a) (average a)) (emp sal))))
   (JoinDescription dept emp
        (lambda (a1 a2) (eq a1 a2))
        (dept deptno) (emp deptn))
   (JoinDescription dept deptsite
        (lambda (a1 a2) (eq a1 a2))
        (dept deptno) (deptsite dept)))
```
(DriverDatabaseDefinitionModeEnd)

;;; end of example.ll

### 5.2 Exemple de session de travail

```
$ lelisp
ILOG Le-Lisp 15.260, licensed to "inria-sophia "
; Le-Lisp (by INRIA) version 15.26 (01/Dec/93) [sun4]
; Complice : jeu 6 juin 96 17:16:25
= (31bitfloats abbrev callext compiler complice date debug defstruct format
hash-table lmcache loader messages microceyx module pathname pepe pretty
rehash setf stringio virbitmap virtty)
? ^Ldriver
; Cloading ing_c.o
Chargement de DRIVER II
Chargement de DRIVER II Ok
DRIVER II v2.961105
Chargement des modeles a objets pour DRIVER
Chargement des modeles a objets pour DRIVER Ok
= driver.ll
? ^Lexample
= example.ll
? (DriverConnectLocalUser 'lebastard ())
= t
? (send 'Begin (DriverCreateTransaction 'demo))
= t
? (DriverCreateClasses)
= t
? ;;; Pour MicroCeyx
? (de #:tclass:prin (o)
? (cond ((zerop (vlength o))
? (prin "<An object default>"))
? ((catcherror () (send 'name o))
? (prin "<object " (send 'name o) ">"))
\overline{?}? (t (prin "<An object>"))))
= #:tclass:prin
? (DriverQuery "select e from e in employee;")
= (<object martin> <object miller> <object james> <object ward> <object allen>
<object jones> <object blake> <object clark> <object ford> <object scott>
 <object king>)
? (DriverQuery "select e.name from e in employee where e.salary>1200. and
 e.salary<2000.;")
```

```
= (ward martin james)
? (send 'Commit (DriverCurrentTransaction))
= t
? (end)
May Le-Lisp be with you.
$
```
# <sup>6</sup> Index des fonctions et des variables

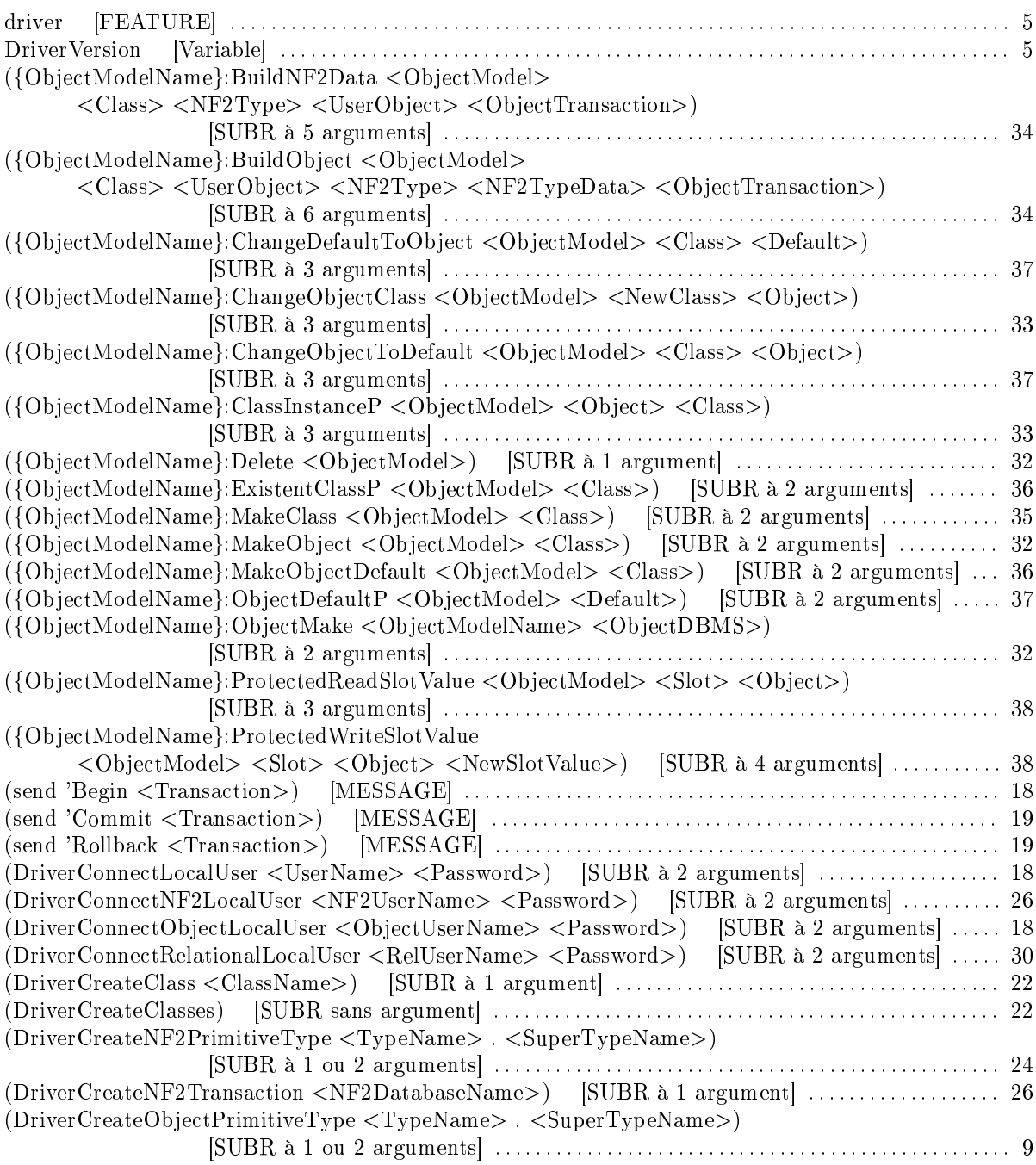

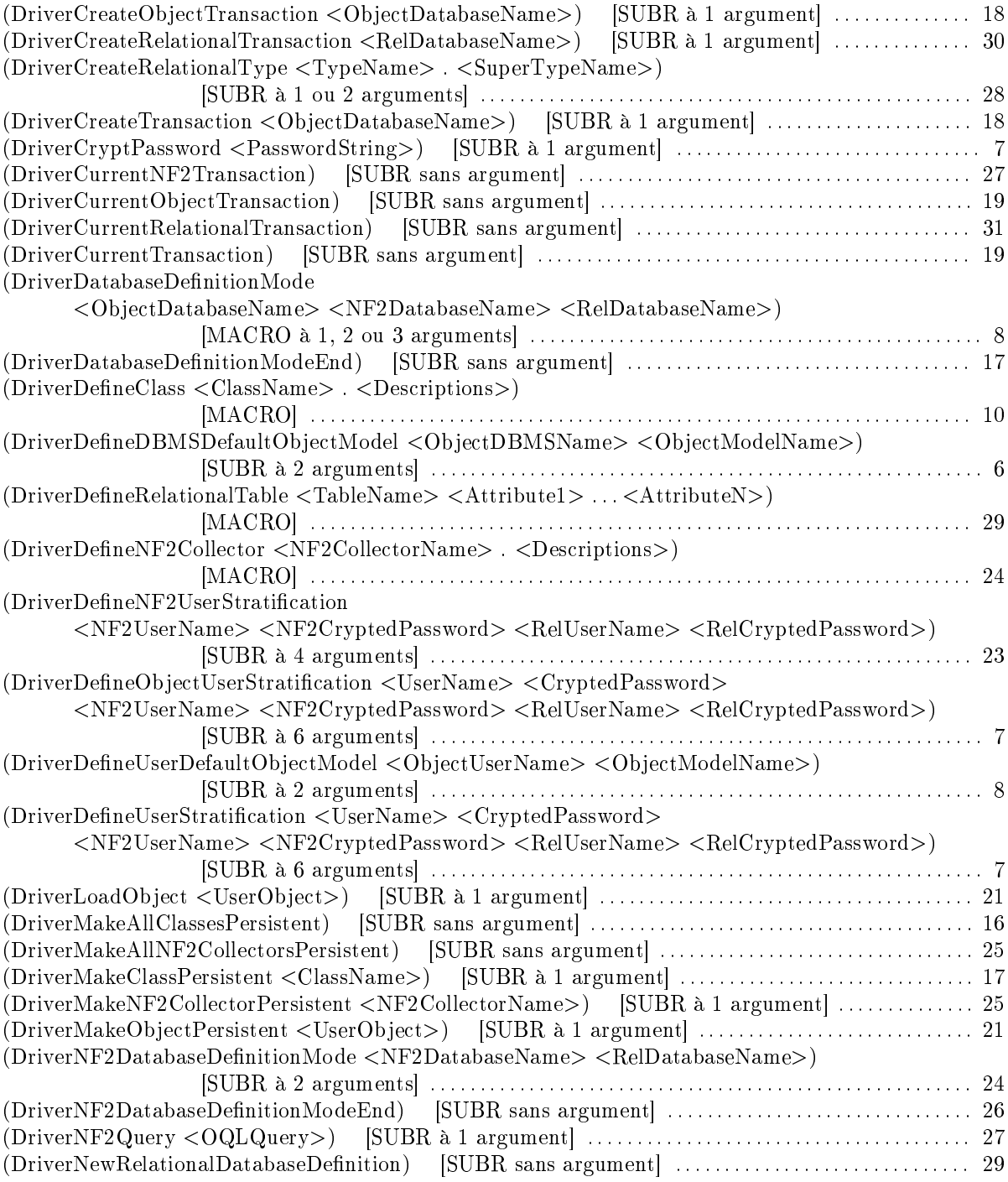

 $(DriverObjectDatabaseDefinitionMode$ 

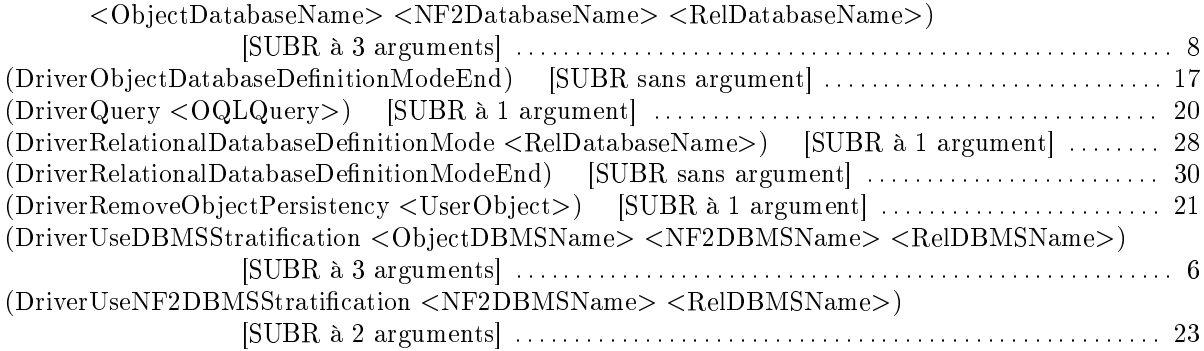

# Table des matières

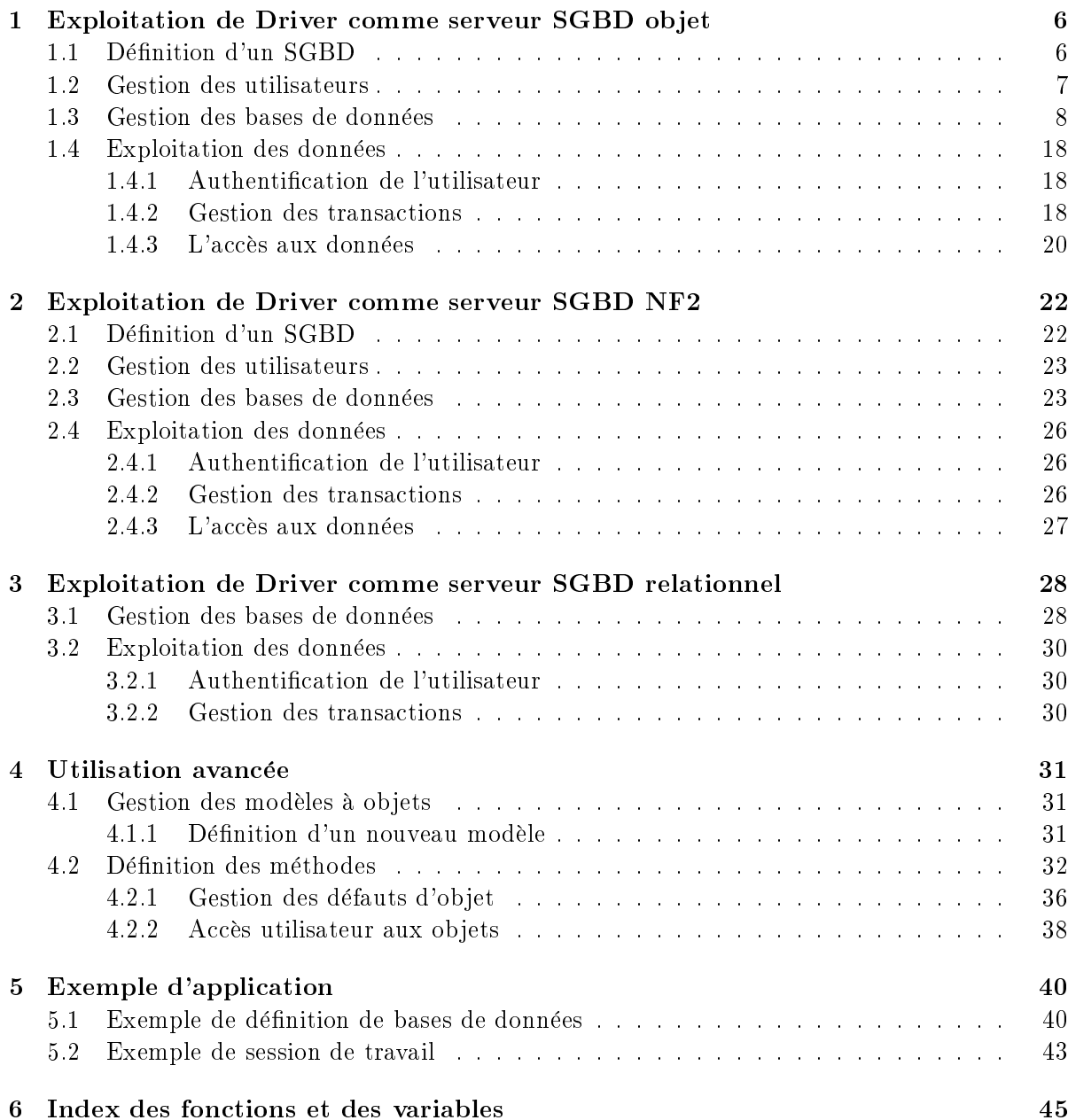

# Liste des derniers rapports de recherche du CERMICS

# List of previous CERMICS research reports

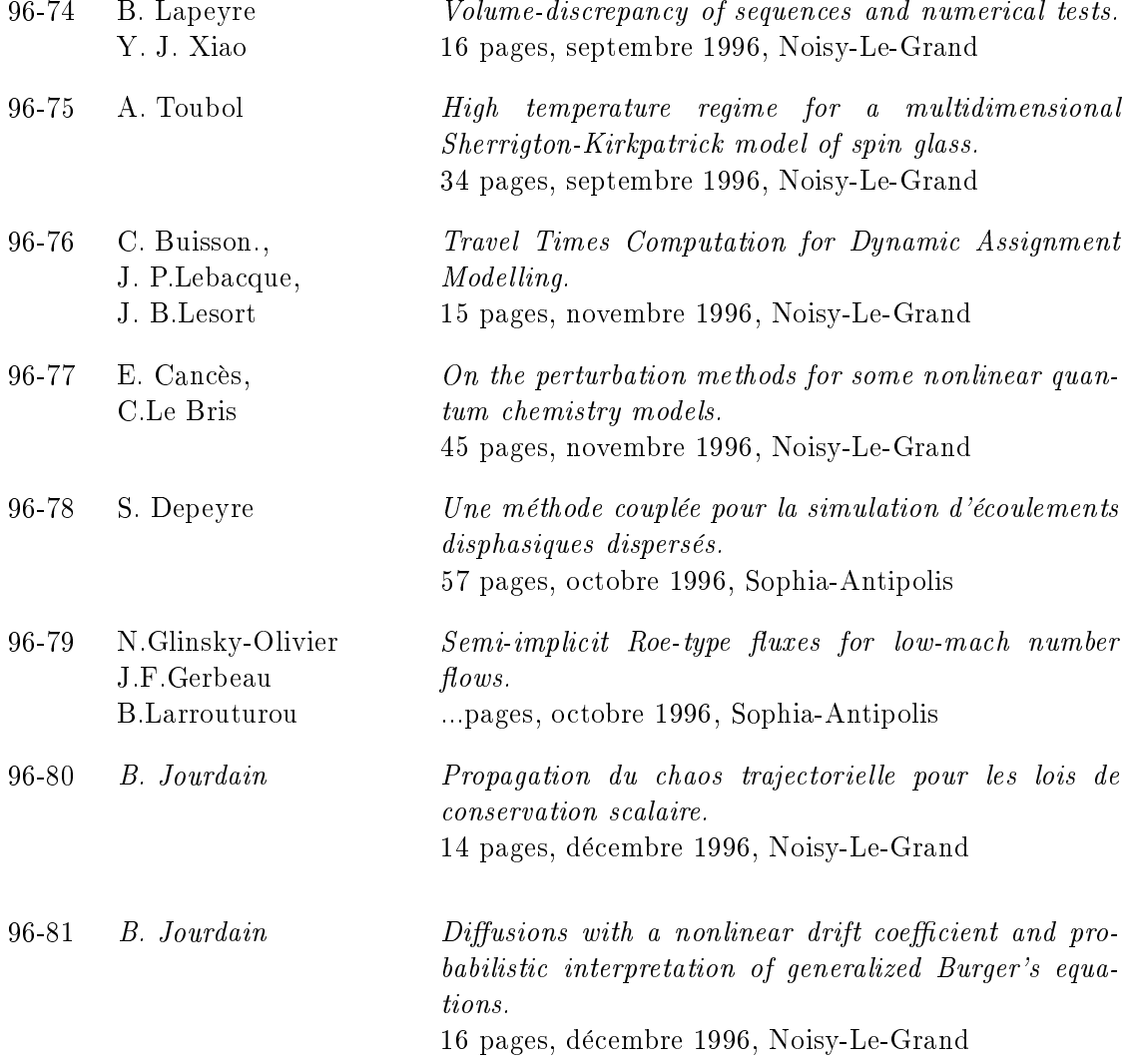

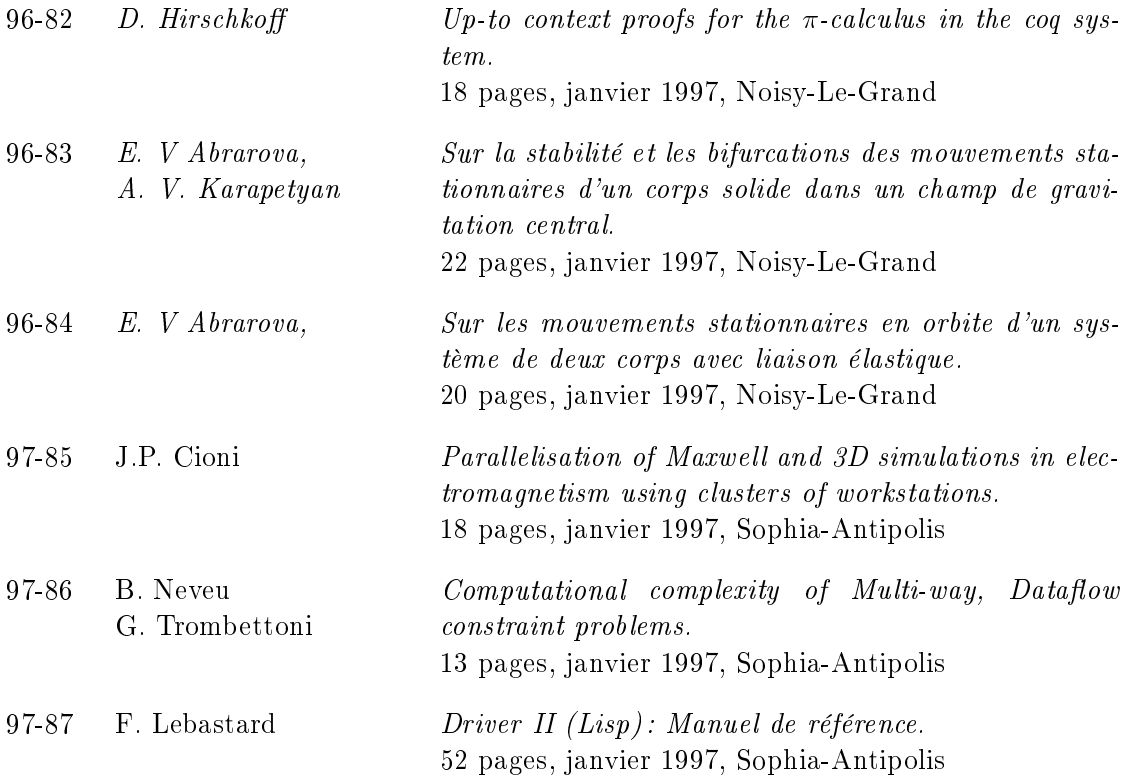

Ces rapports peuvent être obtenus en s'adressant au secrétariat du CERMICS :

The reports can be asked from:

Imane HAMADE ENPC-CERMICS 6 et 8 Avenue Blaise Pascal Cité Descartes Champs-sur-Marne 77455-Marne-La-Vallée CEDEX 2 Tél : (33) 01 - 64-15-35-71 email: hamade@newaphro.enpc.fr